# **Lecture 11**

### Object Oriented Programming

Burkay Genç, Ahmet Selman Bozkır, and Selma Dilek 24/05/2023

## **PREVIOUS LECTURE**

- file IO **·**
- how to read from a file on disk **·**
- how to write to a file on disk **·**

## **TODAY**

- Object Oriented Programming **·**
	- **-** A different way of thinking about programming
- Classes **·**
- Objects **·**

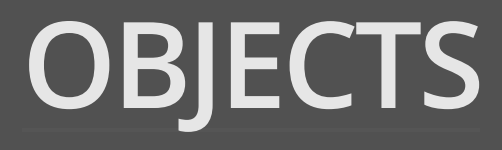

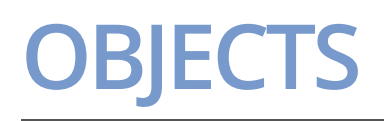

- In Python, everything is an **object** 
	- 3 is an object **-**
	- '3' is an object **-**
	- "Three" is an object **-**
	- 3.141592 is an object **-**
	- [1,2,3] is an object **-**
	- (1,2,3) is an object **-**
	- {1:'a', 2:'b', 3:'c'} is an object **-**
- Each of these objects has a different type **·**

## **TYPES OF OBJECTS**

### **·** Each of these objects has a different type

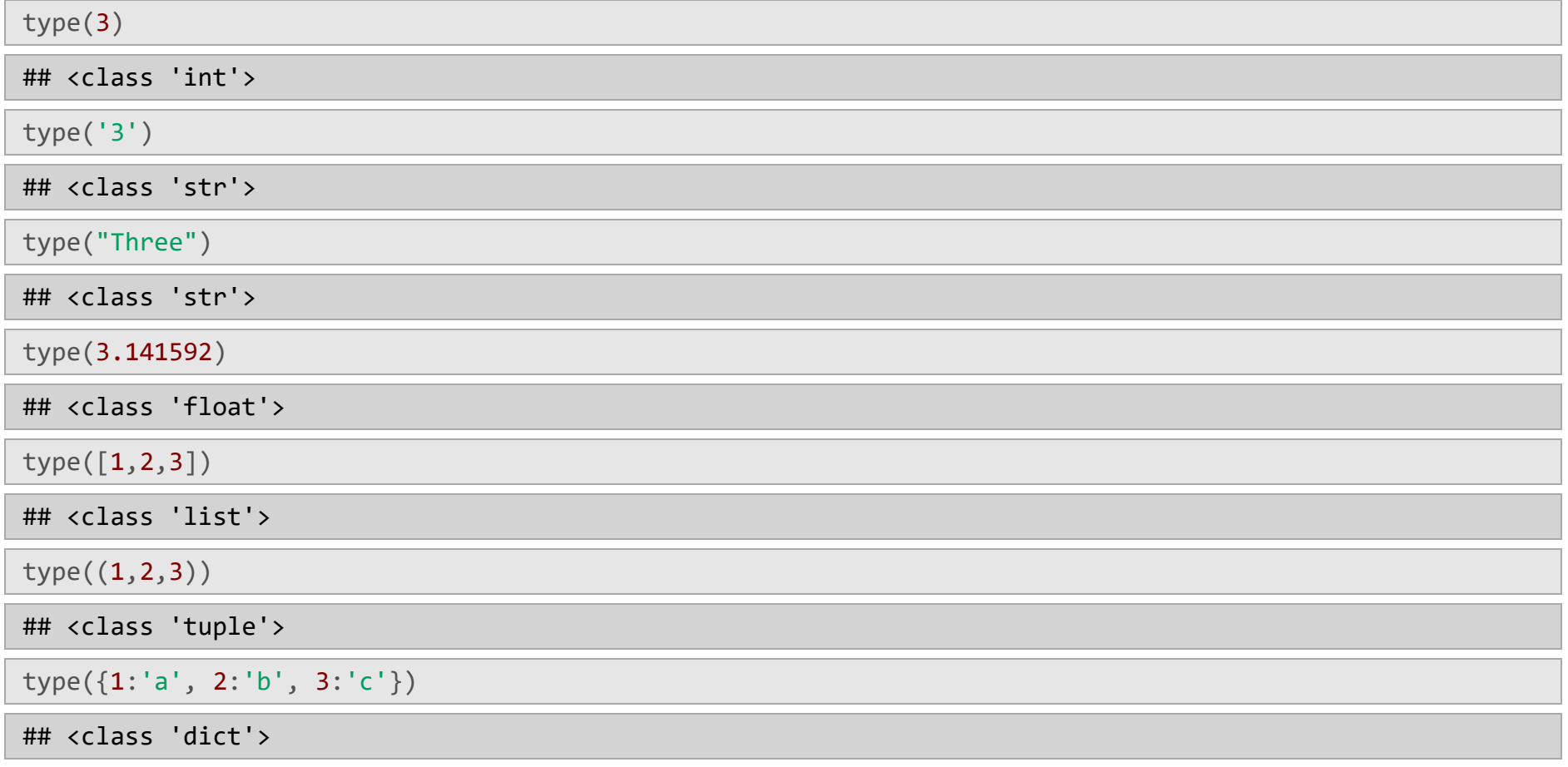

## **CLASSES**

- The type of an object determines its **class ·**
- Each object has a **class ·**
- The class declares **·**
	- **attributes** and **-**
	- **methods** of the object **-**
- **· Class Human**
	- *Attributes*: **-**
		- Age **-**
		- Gender **-**
		- Height
		- Weight **-**
		- Every **Human** has the above **attributes -**
	- *Methods*: **-**
		- Breathe **-**
		- Eat **-**
		- Drink **-**
		- Sleep **-**
		- Every **Human** has the above **methods** (can do that thing) **-**

## **CLASS EXAMPLES**

- **· Class Car**
	- *Attributes*: **-**
		- Power **-**
		- Torque **-**
		- Transmission Type **-**
		- Capacity **-**
	- *Methods*: **-**
		- Start **-**
		- Drive **-**
		- Break **-**
		- Hand Break **-**
		- Steer Right **-**
		- Steer Left **-**
		- Stop

## **WHAT IS A CLASS?**

- The class defines the common attributes and methods of an object **·**
- Every object that belongs to that class, has those attributes and methods **·**

## **INSTANCE**

- An object is an **instance** of a class **·**
	- It is created from that class **-**
	- It has all the attributes and methods of that class **-**
- Two objects of a class are **similar but different ·**
	- **-** They have the **same attributes**, but the **attribute values are different**

## **INSTANCE EXAMPLE**

- **· Class Human**
	- *Attributes*: **-**
		- Age **-**
		- Gender **-**
		- Height
		- Weight **-**
	- *Methods*: **-**
		- Breathe **-**
		- Eat **-**
		- Drink **-**
		- Sleep **-**

### **·** *Ahmet* is a **Human**

- Ahmet is an *object* of the Human **class -**
- Ahmet has Age, Gender, Height and Weight **-** (because every Human has these)
	- Ahmet's Age is 23. **-**
	- Ahmet's Gender is 'Male'. **-**
	- Ahmet's Height is 170 cm. **-**
	- Ahmet's Weight is 65 kg. **-**
- Ahmet can Breathe, Eat, Drink and Sleep (because  every Human can do these)

## **INSTANCE EXAMPLE**

- **· Class Human**
	- *Attributes*: **-**
		- Age **-**
		- Gender **-**
		- Height
		- Weight **-**
	- *Methods*: **-**
		- Breathe **-**
		- Eat **-**
		- Drink **-**
		- Sleep **-**

### **·** *Selma* is a **Human**

- Selma is an *object* of the Human **class -**
- Selma has Age, Gender, Height and Weight (because  every Human has these)
	- Selma's Age is 21.
	- Selma's Gender is **'Female'**.
	- Selma's Height is 175 cm.
	- Selma's Weight is 58 kg.
- Selma can Breathe, Eat, Drink and Sleep (because  every Human can do these)

## **INSTANCE**

- Both Ahmet and Selma are Human **·**
	- They are **instances** of the *Human class* **-**
	- Because of this, they have the **same attributes and methods -**
	- But their **attribute values** are different **-**
- Classes **define attributes and methods ·**
	- But they **don't declare** the *values of the attributes* **-**
	- Objects **declare** the values of the attributes **-**
- When you **instantiate** an object of a class **·**
	- You are cloning the class atributes and methods **-**
	- You are declaring the **inital values of the attributes** of that intance **-**

## **CLASSES IN PYTHON**

**·** How do you create a class in Python?

```
class Human:
  def __init (self, age, gender, height, weight):
    se\overline{1f}. Age = age
    self.Gender = gender self.Height = height
     self.Weight = weight
```
- **·** The \_\_init\_\_(self) function is a special function used to create an object instance from a class
	- It is always written as \_\_init\_\_ and its first argument is always se1f
	- self means the **object's self -**

## **HOW TO USE IT**

**·** Let's instantiate an object from class Human:

```
Ahmet = Human(23, 'Male', 170, 65)
print(Ahmet)
```
## <\_\_main\_\_.Human object at 0x000002D5BBC98A10>

**·** Let's access an attribute of Ahmet :

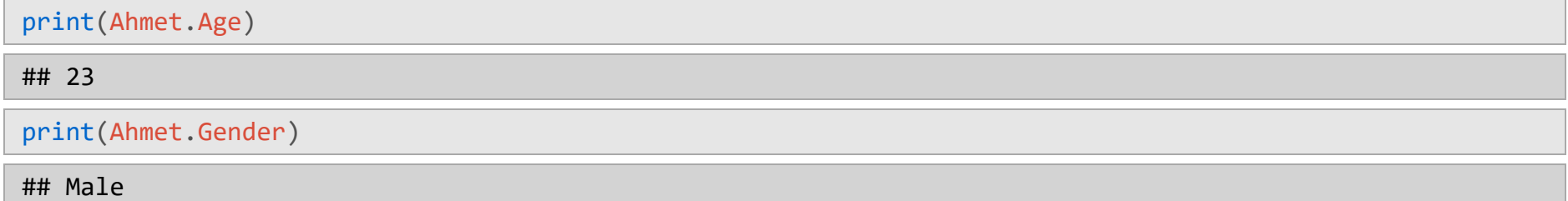

## **MORE EXAMPLES**

**·** We can now use Ahmet as an argument to a function:

```
def isTeenager(human):
  if human. Age < 20:
     return True
   else:
     return False
```
isTeenager(Ahmet)

## False

- isTeenager function only works, if the provided argument has an Age attribute **·**
- Otherwise, you will get an error **·**

```
try:
  isTeenager(5)
except Exception as e:
 print("Error: ", e)
```
## Error: 'int' object has no attribute 'Age'

## **CLASS METHODS**

- To avoid problems like the one in the previous slide, we can make the function **belong** to the class **·**
- This way, we guarantee that we have the right attributes **·**

```
class Human:
  def init (self, age, gender, height, weight):
    se\overline{1f}. Age = age
     self.Gender = gender
     self.Height = height
     self.Weight = weight
   def isTeenager(self): # We always send self to object methods
     if self.Age < 20:
       return True
     else:
       return False
```
**·** Now, instantiate Ahmet and it will have the isTeenager() method!

```
Ahmet = Human(23, 'Male', 170, 65)
Ahmet.isTeenager()
```
## False

- **·** Define a **Rectangle** class with the following attributes and methods:
	- Attributes: width , height **-**
	- Methods: area() , circumference() **-**

- **·** Define a **Rectangle** class with the following attributes and methods:
	- Attributes: width , height **-**
	- Methods: area() , circumference() **-**

```
class Rectangle:
def __init__(self, w, h):se\overline{1f}.width = w self.height = h
   def area(self):
    return self.width * self.height
   def circumference(self):
     return 2 * (self.width + self.height)
```

```
r1 = Rectangle(3, 4)r1.area()
```
#### ## 12

```
r1.circumference()
```
#### ## 14

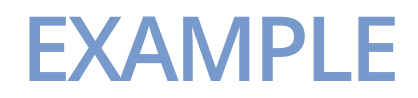

```
r1 = Rectangle(3, 6)r2 = Rectangle(4, 5)r2.\text{area}() > r1.\text{area}()
```
#### ## True

```
r3 = Rectangle(r1.width, r2.height)
r3.circumference()
```
#### ## 16

## **SPECIAL METHODS**

- **·** Some special methods can also be defined within a class:
	- \_\_str\_\_ is called by Python to print an object **-**
	- It returns a string representation of the object

```
class Rectangle:
def __init__(self, w, h):se\overline{1f}.width = w self.height = h
   def __str__(self): # returns the string to print
    return (\overline{C})^2 + \overline{S}tr(self.width) + "," + str(self.height) + ">")
r1 = Rectangle(3, 6)r2 = Rectangle(4, 5)print(r1)
## <3,6>
print(r2)
## <4,5>
```
## **SPECIAL METHODS**

- There are other special methods you can **implement**: **·**
	- $\_\_add(self, other)\_\_$  : adds self and other
	- \_\_sub(self, other)\_\_ : subtracts other from self **-**
	- \_\_eq(self, other)\_\_ : returns whether self == other **-**
	- \_\_lt(self, other)\_\_ : returns whether self < other **-**
	- \_\_len(self)\_\_ : returns the length of self **-**
	- …and others **-**
- Only implement a special method if it is meaningful **·**
	- **-** No point in implementing \_\_len\_\_ for Rectangle class

**·** Implement \_\_eq\_\_ for Rectangle class

```
class Rectangle:
def __init__(self, w, h):se\overline{1f}.width = w self.height = h
  def eq_(self, other):
     return self.width == other.width and self.height == other.height
r1 = Rectangle(3, 5)r2 = Rectangle(4, 6)r3 = Rectangle(3, 5)r1 == r2## False
r1 == r3## True
```
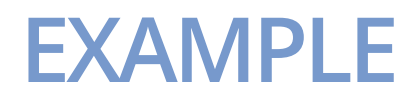

Implement a class of rational numbers. Your class must support addition, subtraction and multiplication of rational numbers. It should also support simplification. It should support equals check. **·**

```
class Rational:
def __init__(self, a, b):
se\overline{1f}.A = \overline{a}self.B = b def __str__(self):
 return str(self.A) + "/" + str(self.B)
r1 = Rational(3, 5)print(r1)
```
## 3/5

- **·** Let us implement simplify() first:
	- The following function is normally placed under the class definition **-**
	- We omit the class definition here due to limited slide space **-**

```
 def simplify(self):
  # Find the GCD
 gcd = 1for i in range(2, min(self.A, self.B) + 1):
    if self.A \frac{3}{2} i == 0 and self.B \frac{3}{2} i == 0:
      gcd = i # Update self
  self.A = self.A // gcd # Force integer division
  self.B = self.B // gcd # Force integer division
```

```
r1 = Rational(12, 15)print(r1)
```
#### ## 12/15

r1.simplify()  $print(r1)$ 

#### ## 4/5

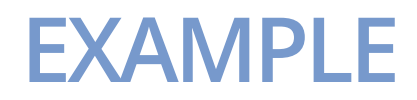

**·** We can now update \_\_init\_\_ to be smarter:

```
def __init__(self, a, b):
se\overline{1f}.A = \overline{a}self.B = b self.simplify()
r1 = Rational(12, 15)print(r1)
## 4/5
```
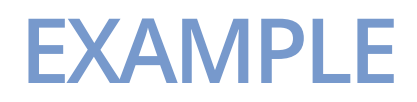

**·** Time for equals check:

```
def \_\_eq\_\_ (self, other): self.simplify() # To be on the safe side, simplify both rationals
 other.simplify()
return self.A == other.A and self.B == other.B
r1 = Rational(12, 15)r2 = Rational(8, 10)r3 = Rational(9, 12)r1 == r2## True
r1 == r3## False
r2 == r3## False
```
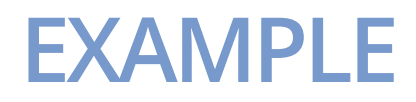

**·** Time for addition:

```
def __add_(self, other):
    # Find the LCM of self and other's denominators
   big, small = max(self.B, other.B), min(self.B, other.B)i = 1while not (big * i) % small == 0:
    i \div 1lcm = big * i return Rational(self.A * (lcm // self.B) + other.A * (lcm // other.B), lcm)
r1 = Rational(1, 5)r2 = Rational(3, 4)r3 = Rational(12, 8)print(r1 + r2)## 19/20
print(r2 + r3)## 9/4
print(r1 + r3)## 17/10
```
### **·** We will do multiplication next:

```
def _mul_(self, other):
 if type (other) == int: return Rational(self.A * other, self.B)
   else:
     return Rational(self.A * other.A, self.B * other.B)
def rmul (self, other):
 if type(other) == int: return Rational(self.A * other, self.B)
   else:
     return Rational(self.A * other.A, self.B * other.B)
```
 $r1 = Rational(2, 9)$  $r2 = Rational(3, 4)$  $print(2 * r1)$ 

#### ## 4/9

 $print(r1 * 2)$ 

## 4/9

```
print(r1 * r2)
```
## 1/6

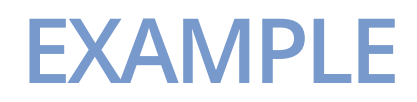

### **·** Finally subtraction is trivial by function reuse:

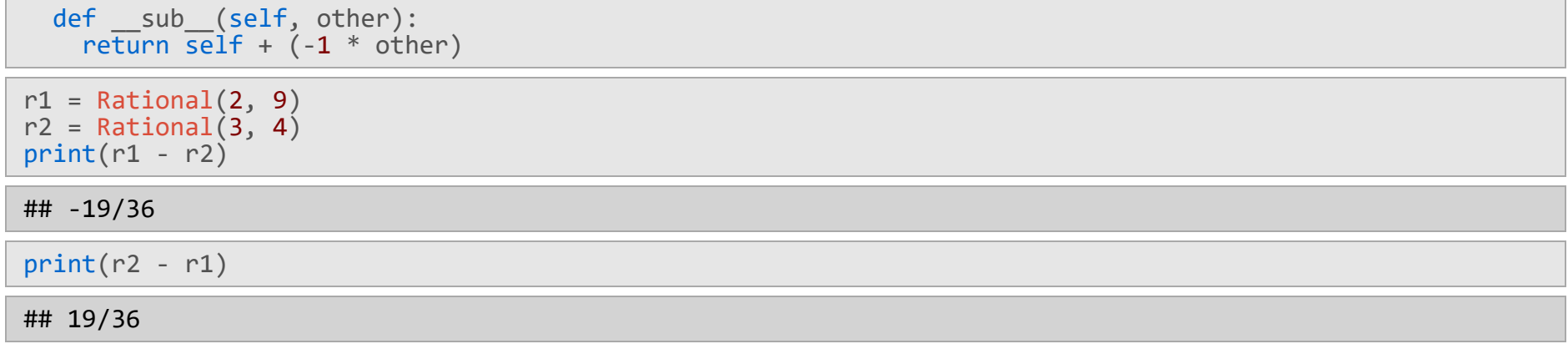

## **HOME EXERCISE**

- Notice that we have omitted **many** details in the Rational class **·**
	- initializing with **negative denominators -**
	- **numerator being 0 -**
	- denominator being 0 (**division by zero**!) **-**
	- addition and subtraction with integers **-**
	- addition, subtraction and multiplication with **floats**! **-**
	- and possibly more… **-**
- Try to implement/solve/handle as many of these situations as possible **·**